## *JAVA* ОБЕКТИ

### Ненко Табаков Пламен Танов Технологическо училище "Електронни системи" Технически университет – София

9 октомври 2008

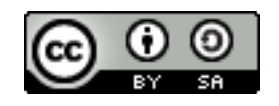

## *JAVA* ОБЕКТИ

#### **Забележка:** Тази лекция е адаптация на лекция от курса:

•6.092 Java Preparation for 6.170, Януари 2006

- Lucy Mendel
- Corey McCaffrey
- Rob Toscano
- Justin Mazolla Paluska
- Scott Osler
- Ray He

Интернет адрес:

<http://ocw.mit.edu/OcwWeb/Electrical-Engineering-and-Computer-Science/6-092January--IAP--2006/CourseHome/index.htm>

**Лиценз:** Creative Commons – BY – NC – SA

## ПРЕПРАТКИ

- ●Препратки (references), също познати като псевдоними, сочат към обекти
- ●Препратката сочи към инстанция на даден клас (обект)
- ●Деклариране на препратка

```
Integer x;
```
*тип име\_на\_променлива*

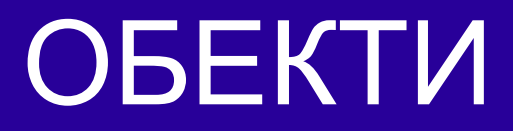

●Класовете описват обекти ●Обектът е инстанция на даден клас ●За да се създаде обект трябва да се извика конструктор

**new** Integer (3);

## ПРИМЕР

```
public class AssignmentReview {
  public static void main(String[] args) {
      Integer num;
      num = new Integer(3);Integer x = num;Integer y = new Integer(3);
      Integer z;
   }
}
```
# ПРЕДСТАВЯНЕ НА *JAVA* ХИЙП

*JAVA* хийп показва кои референции и обекти съществуват по време на изпълнение на програмата

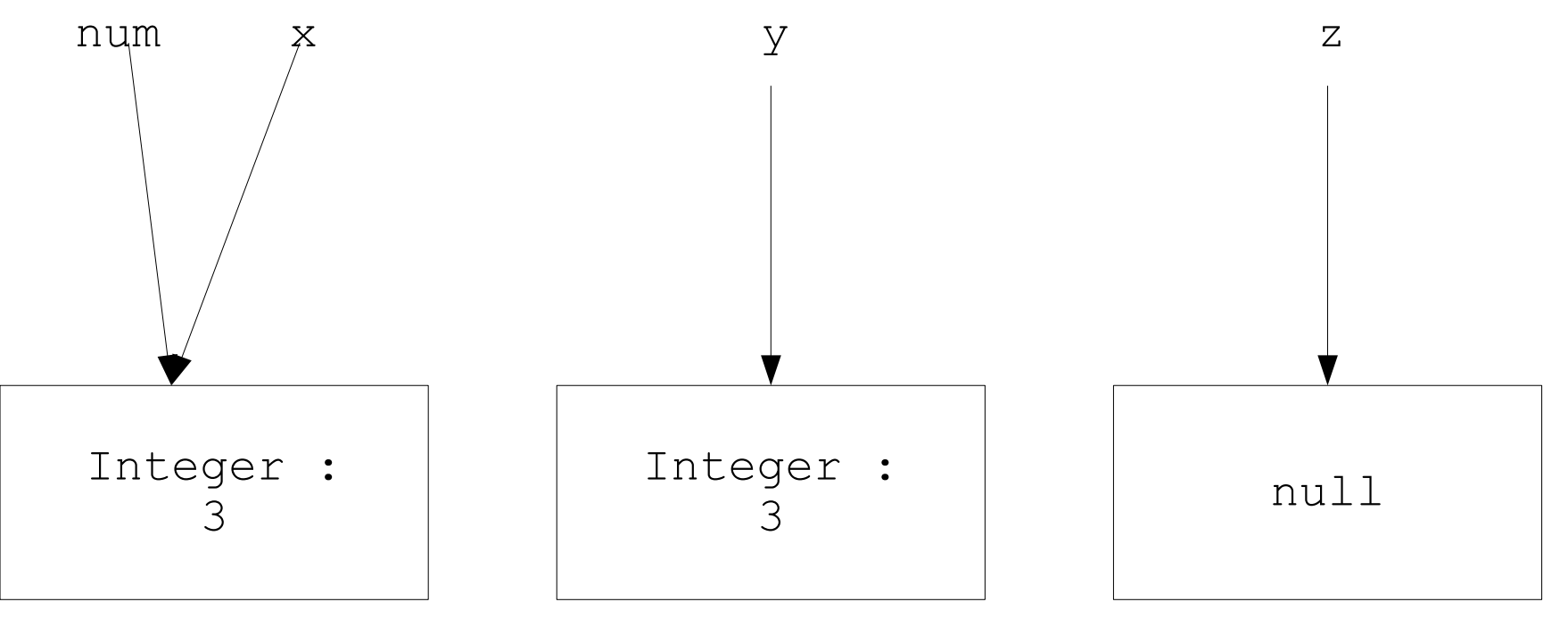

## ПРЕПРАТКИ КЪМ *NULL*

●Ненасочените препратки сочат към *null* •*null* не е обект (няма полета, нито методи) ●Деклариране на препратка

Integer z; z.intValue(); *//този ред ще генерира изключение //(NullPointerException)*

## РАБОТА С ОБЕКТИ И ПРЕПРАТКИ

- •Използвайте " $=$ " за да насочите препратка към обект
- ●Някои методи променят вътрешното състояние на обекта
- ●Може да имате няколко препратки към един и същ обект, така че се пазете от странични ефекти

## ПРИМЕР

```
public class MutationExample {
  public static void main(String[] args) {
   List<String> a = new ArrayList<String>();
   List<String> b = a; // b \& a share the List
   a.add("Hello, world!");
   System.out.println(b);
   // Prints "Hello, world!"
   }
}
```
## ПРЕПРАТКИ КЪМ ЕДИН И СЪЩ ОБЕКТ

*JAVA* хийп:

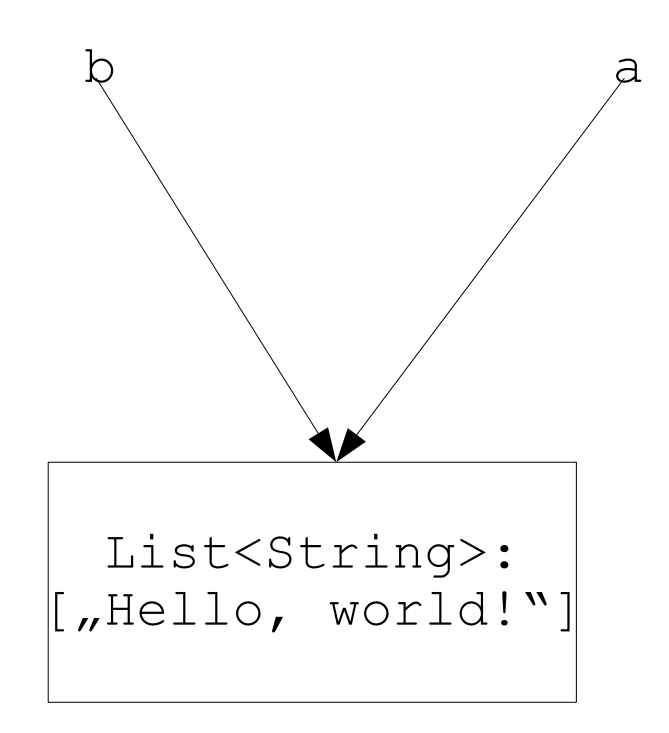

# СТАТИЧНИ И НЕСТАТИЧНИ МЕТОДИ/ПОЛЕТА

- •Методите и полетата могат да се декларират като статични
- ●Статичните методи/полета принадлежат на класа
- ●Нестатичните методи/полета принадлежат на обекта

## ПРИМЕР нестатично поле

```
public class Bean {
   public int beanCounter = 0;
   public Bean() {
      beanCounter++;
   }
   public static void main(String[] args) {
      new Bean();
      new Bean();
      Bean bean = new Bean();
      System.out.println(bean.beanCounter);
      // Prints "1"
   }
}
```
## ПРИМЕР статично поле

```
public class Bean {
   public static int beanCounter = 0;
   public Bean() {
      beanCounter++;
   }
   public static void main(String[] args) {
      new Bean();
      new Bean();
      Bean bean = new Bean();
      System.out.println(bean.beanCounter);
      // Prints "3"
   }
}
```
## ПРИМЕР нестатичен метод

```
public class Bean {
  private boolean planted = false;
  public void plantBean() {
      this.planted = true;
   }
   public static void main(String[] args) {
      Bean bean = new Bean();
      bean.plantBean(); // Invoked on instance
   }
}
```
## ПРИМЕР статичен метод

```
public class Bean {
  private boolean planted = false;
  public static void plantBean(Bean bean) {
      bean.planted = true;
   }
   public static void main(String[] args) {
      Bean bean = new Bean();
      Bean.plantBean(bean); // Invoked on class
      // bean.plantBean(bean); legal but inadvisable!
   }
}
```
## ПРИМЕР обекти предавани по адрес

```
public static <T> void removeFirst(List<T> list) {
      list.remove(0);
}
public static void main(String[] args) {
   List<String> myList= new ArrayList<String>();
  myList.add("Cat"); 
  myList.add("Dog");
   removeFirst(myList);
   System.out.println(myList); // Prints "[Dog]"
}
```
## ОБЕКТИ ПРЕДАВАНИ ПО АДРЕС

### *JAVA* хийп:

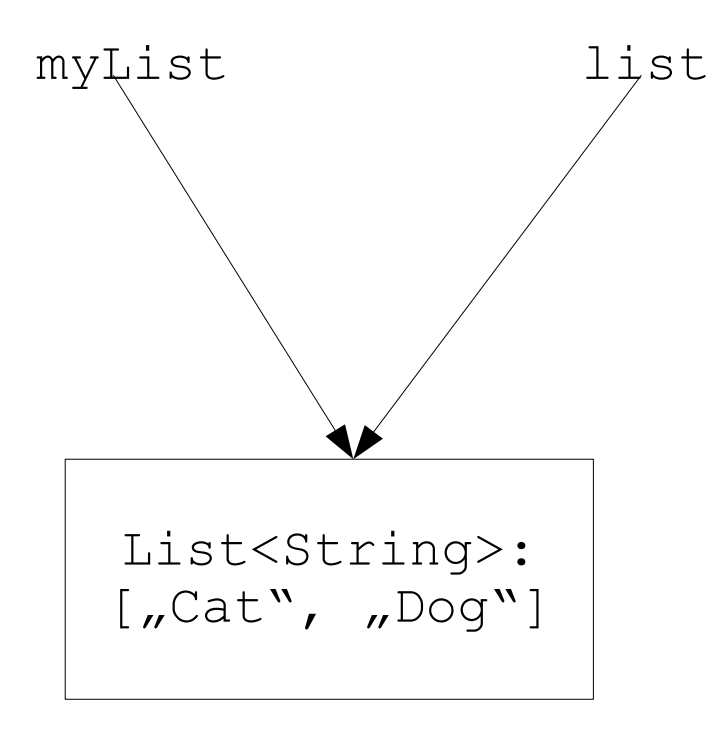

## ВИДИМОСТ

- •{} определят региона на видимост
- ●Препратките съществуват от момента на създаването си докато не излязат от региона на видимост
- ●Полетата могат да се използват в рамките на класа ●Параметрите могат да се използват в рамките на

метода

ИНТЕРНЕТ ПРОГРАМИРАНЕ - *JAVA*

## ПРИМЕР видимост на променливи

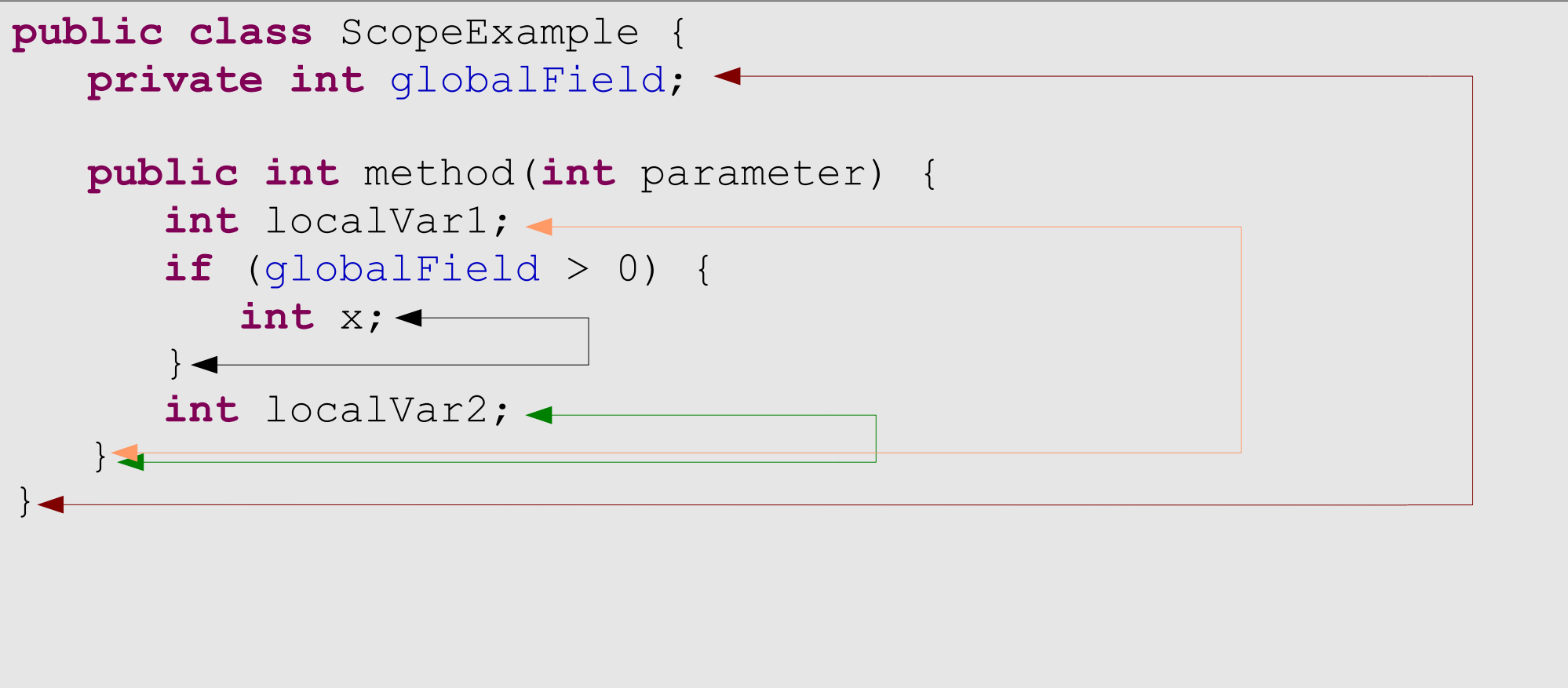

## ПРИМЕР видимост на променливи

```
public class ScopeExample {
  private int globalField;
  public int method(int parameter) {
      int globalField; // Legal, but hides field!
      int localVar;
      if (this.globalField > 0) { // Accesses field
         int x;
      }
      int localVar; // Illegal: same scope
   }
}
```
## СЪВЕТИ

- ●Препратките само сочат към обекти. Пазете се от препратки, които сочат към *null*
- ●Не извиквайте статични методи чрез инстанции
- ●Когато предавате обект по адрес, понякога е добре да се прави копие, в случай, че не искаме обектът да се променя

●Минимизирайте видимостта на променливите колкото се може повече (т.е. не правете глобални променливи)